# **CENEX MCE 300 PROGRAM INSTRUCTIONS**

The MCE300 Mag Card Encoder contains a special program designed specifically for Cenex accounts. The program name and date is:

## **CXCODER 1E 04-03-90**

Information that is different from that found in a standard MCE300 is listed below.

- The power-up message is: **MCE300CX V1.0E**
- The PIN calculation method is changed to the Cenex L system algorithm (the standard program uses the CFN/Series 1000 algorithm).
- The PIN outline is changed to accept only 4 PIN characters (the standard program is 20). Cenex calculates the PIN against the last 3 digits of the 10-digit CUSTOMER number and the last digit of the 4-digit CARD number.
- The PIN key is changed to 1 digit (the standard program is 4). PIN key #3 cannot be loaded into the system.
- All other features remain the same.

# **Cenex Card Layout**

The Cenex card layout contains 37 digits which will be needed for card encoding. Refer to page 1-9 of the *Cenex Configuration Manual, C01666* for a description of these digits. The layout of the card information is:

#### 00SSSSSSNNNNNNNNNNCCCC#YYMM#TAALLRP00

One of the benefits of the card encoder is that you can fix digits that do not change from card to card, like the system ID number, thereby limiting the number of digits that need to be entered for each card. The variable numbers, such as the customer number (which will change all the time) are indicated with an **X**. Shown below is a sample configuration with fixed and variable digits:

#### 000012340000XXXXXXXXXX-9912-00X0XXX00

In this example, the operator must enter a 6-digit customer number (the first four digits of this 10-digit field contain fixed zeroes), 4-digit card number, 1-digit authorization number, 1-digit limitation number, 1-digit restriction code, and 1-digit price code.

## **Calculating PIN Numbers**

If you would like to have the encoder calculate PIN numbers for your cards, the PIN outline for the Cenex program is only four digits. The number is generated using the last three digits of the customer number and the last digit of the card number.

## *Example:*

The unit will prompt you: **Will PIN Numbers be needed (Y/N)?**

If you select YES, the encoder prints the current card layout line and prompts you for the PIN outline:

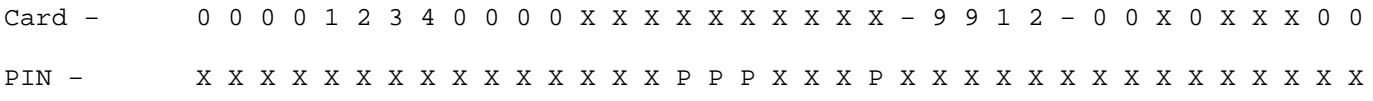